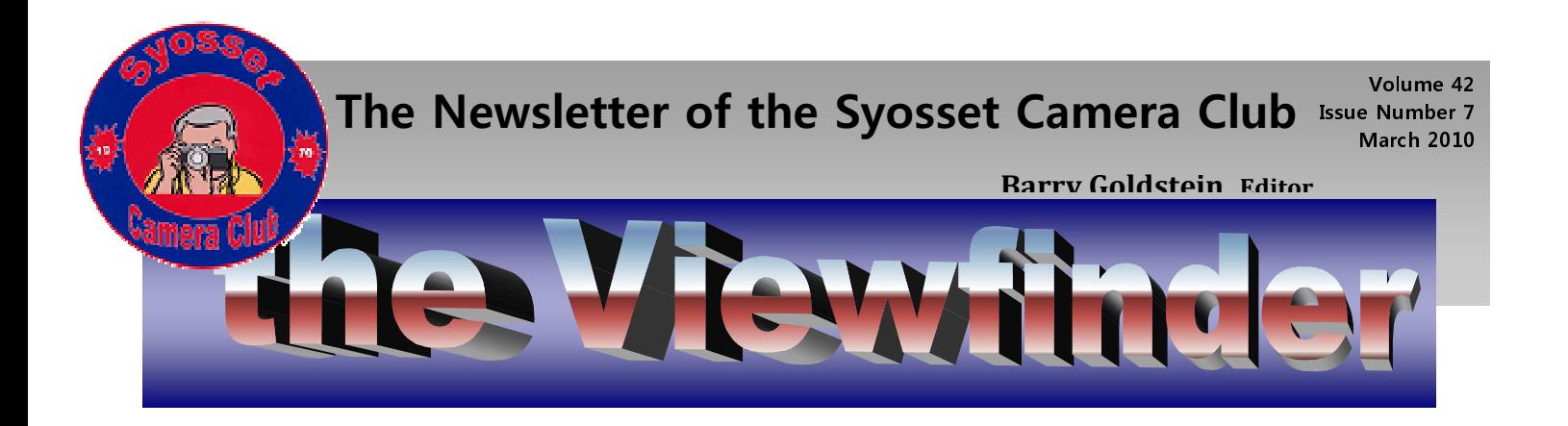

## **President's Message** Linda Volin

Thank you to all the participants of Syosset Camera Club's recent photography exhibit who decorated the walls and showcases in the Jericho Public Library. According to the comments in our guest book, the display was certainly appreciated. It was cited that the show was "very well put together." Viewers "loved seeing such beauty" by "talented photographers." It was said that "The experience was one of pure enjoyment."

Among the descriptive words placed in our guest book were: Beautiful! Excellent! Fantastic! Great! Interesting! Lovely! Marvelous! Outstanding, Stunning! Super! and Wonderful! Cited as favorite photographs were submissions numbered 4, 11, 14, 17, 20, 22, 24, 25, 30, 31, 32, 33 and 34. One viewer wrote, "Thank you for the collection of wonderful work - We had a delightful time!"

Every one of you should be very proud of your accomplishments. You obviously contributed to a highly successful photography show! Once again, I offer "Thank you" to all the members who entered their work and to all the helpers who successfully organized the walls, showcases and the reception.

## **Sharpen the Smart Way**

One of the frustrations with sharpening is the unintended consequence of exaggerating noise and sharpening things that should not be sharpened.

Photoshop has a very powerful tool called the High Pass Filter hidden under two layers of the filter menu. You can use Smart sharpen in Photoshop but that is not necessarily the smartest way to sharpen. Many photographers after years of trial and error have found that the High Pass Filter gives the most satisfactory results, mostly because it does not exaggerate noise as the Unsharp Mask does.

Before getting into how to work it, let's look at why it works. High pass filters are what the name implies. They pass high frequency elements and block low frequencies; the principle is used in electronics and acoustics as well as in photography. In the case of photography, without getting more technical, hard edges represent high frequency elements in an image.

- The first step in using the high pass filter is to duplicate the background layer by pressing ctrl-J or your method of choice. Optionally, you can desaturate the duplicate layer.
- With the new layer selected, go to FILTER  $\rightarrow$  $OTHER \rightarrow HIGH$  PASS.
- Select a radius such that only the edges of objects come through. At this point, you will see a flat gray image with only a hint of the original. The more you increase the radius beyond that point the less the sharpening effect will be.
- Change the layer's blending mode from Normal to one of the other modes in the pull down menu. Try Overlay for starters. 'Hard Light' and 'Soft Light' are other options. You now have a sharpened image without the ugliness of an over sharpened one. To reduce the effect, with the zoom level at 100%, adjust the layer opacity until it looks the way you want it to. You will probably end up at about 60%.

It may sound complicated at first, but with a little practice it shouldn't take more than 30 seconds or so.

# **Memory Card Write Speeds**

### **Officers & Chair-Persons**

#### **President**

Linda Volin

**Vice President**

Marty Silverstein

**Second VP**

Bill Bowie **Treasurer**

Carole Greenberg

**Secretary**

Jules Weisler

**Programs**

Burt Ettinger & Peter **Metzger** 

**Judges**

Aileen Harrison

**Membership**

Barry Goldstein

**Records**

Barry Goldstein

**Exhibits**

Gerald Harrison, Aileen Harrison

**Publicity**

Linda Volin

**Competition**

Barry Goldstein

**Viewfinder**

Barry Goldstein

**Webmaster**

Frank Kirshenbaum

**PFLI Delegate**  Burt Ettinger

**PFLI Liaison**

Al Herbst

**Digital Comp.** 

Chris Ferrara **Print Selection for** 

**PFLI Comp.** 

Marty Silverstein Bill Bowie Al Herbst

Contact Officers via the www.syossetcc.org link

The write speed of your memory card is an important consideration when you are using your cameras "motor drive" because it will influence how close you come to the maximum frame rate. When the cameras buffer is full, it will not take another exposure until space is freed in the buffer by writing to the memory card- hence the importance of a high write speed.

Card speed refers to how quickly data can be transferred to or from the card and is usually referred to in Times- ratings i.e. 12X, 40X etc (just as the speed of recordable CD's and DVD's is measured), and more specifically, in megabytes per second (Mb/s). The fastest card I could find for this article is the SanDisk Extreme Pro with a speed of 90 Mb/sec.

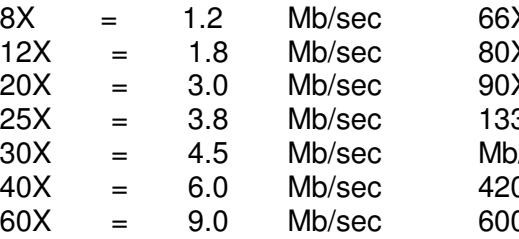

 $X = 10.0$  Mb/sec  $X = 12.0$  Mb/sec  $X = 15.0$  Mb/sec  $3X = 20.0$  $\sqrt{\text{sec}}$  $0X = 63$  Mb/sec  $0X = 90$  Mb/sec

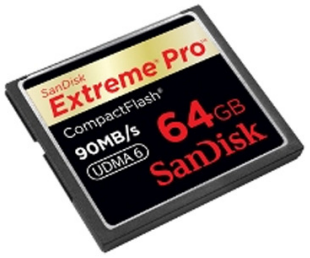

If your photography is confined to one frame at a time, you need not waste your money on a high performance card, instead go for capacity. Note that the SanDisk Extreme Pro pictured here, retails for about \$630.

Downloading images from your card brings up other issues and technologies. Two new developments are reaching the market as you read this. The first is a new standard for USB ports. The first USB (or Universal Serial Bus) standard was released in the mid-90s and reached speeds of about 12Mbps. That level of performance is only good for mice and keyboards. The current standard, USB 2.0, operates at up to 480Mbps. We are now entering the Super Speed USB 3.0 era with a theoretical maximum transfer rate of 4.8 Gps (gigabytes per second). That is almost 10X faster than possible with USB 2.0.

USB 3.0 achieves its performance through an additional bus that is added in parallel with the existing USB 2.0 bus. This means that where USB 2.0 previously had 4 wires (power, ground, and a pair for differential data), USB 3.0 adds 4 more for two pairs of differential signals (receive and transmit) for a combined total of 8 connections in the connectors and cabling. If you are in the market for a new computer, you may want to check to see if USB 3.0 is available.

Another interesting set of technologies is the means used for downloading. Wireless (Wi-Fi) downloading is not new but a new technology from Sony will allow automatic downloading from camera to computer when the two are in close proximity (about an inch).

## **Annual Awards Dinner**

Our annual awards dinner will be June 11, 2010 at 7:00 pm at LaFamigilia. Those who have attended in the past know what a great event this has been

and this year should be no exception.

We will be provided with a private room and a great meal which will include an antipasto upon arriving, Choice of

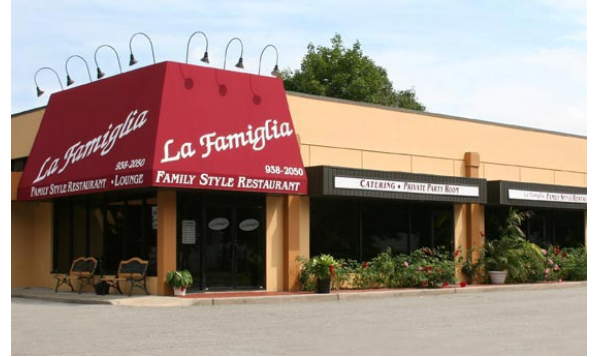

Caesar or chopped salad, Pasta choices will include Linguine with white clam sauce, Rigatoni with choice of sauce, Veal, Chicken Marsala, fish oreganatta, eggplant rollatini, dessert, coffee or tea, unlimited soft drinks and a cash bar.

The ticket price of \$50 per person includes tax and gratuity. See Peter Newman or Marty Silverstein for tickets.

# .**Programs and Exhibits**

**'Four Artists – Four Visions'** February 1 through February 28 at the Bellmore Public Library. Works by local photographers Stan Mellman, Joanne Gazzola, Marlene Piskin and Lorraine Piskin.

**Photoshop Elements 7** in 3 Sessions- presented by PFLI in association with the Hillside Library. One session is left. Tuesday, March 23- John Grayson- Printing, emailing images, slide shows, channel mixing, layer masks and RAW processing.

Contact Ron Caldwell 917-806-6170

**'Pet Photography'**- presented by Richie Schartz of the Nassau County Camera Club. Wednesday, February 24<sup>th</sup> at the Levittown Library at 8 PM.

**The Long Island Center of Photography Speakers Program** - Photo Focus 2010 at the Manhasset Public Library 30 Onderdonk Avenue, Manhasset, at the Corner of Northern Blvd & Onderdonk

February 24, 2010 at 7pm, "Photographing Heads of State and Brides," presented by Chuck Fishman. Chuck will explore the influence of photojournalism on his work as a wedding photographer.

April 28, Pyllis Goodfriend, Doug Going, George Novello, and Steven Silberstein will host a discussion titled: "Aspects of landscape, portrait, street life, and documentary fine art photography."

May 26th, Stephen Wilkes, a prominent commercial and fine art photographer takes a retrospective look at his long career in a lecture titled "Evolution." Highlights of the evening will include an in depth look at his famous Ellis Island project as well as recent work completed in China.

There is plenty of free parking available. Coffee will be served.

**PFLI Photography Class at the Plainview Library** 

February 28<sup>th</sup> "Alternative Visions" by Gabriel Biderman

March 21<sup>st</sup> "All About Digital Infrared" by Steve Zimic

April  $25<sup>th</sup>$  "Five Points of View" by Five Photographers form the Digital Photo Academy

May 23<sup>rd</sup> "Beyond the High Dynamic Range Image" by Don Burkholder

June 27<sup>th</sup> "Having Fun with Photoshop" by Joanna Gazzola

**March 1st- Nassau County Camera Club** presents Andreas Rentsch, "Understanding and Breaking the Rules of Composition to Create Images Beyond the Ordinary. 8 pm at the Levittown Library.

**April 18th- PFLI "Spring Spectacular"** featuring Tyler Stableford and Eric Meola. Tickets are \$30 and will be on sale at SCC meetings during the next few months. See the PFLI website for details.

**Program** 

### **2009 - 10**

### **March**

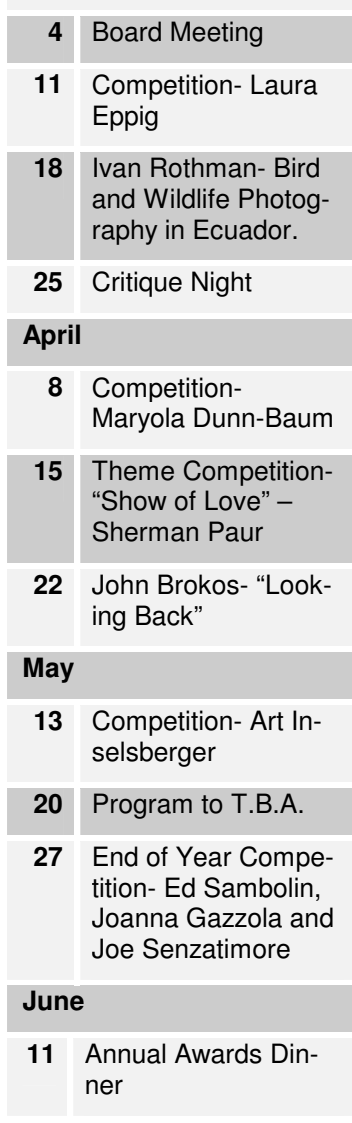

### **PFLI February Scores**

**Judges - Jan Altes - Nelson Rodriquez - Ivan Rothman** Black & White Prints- A

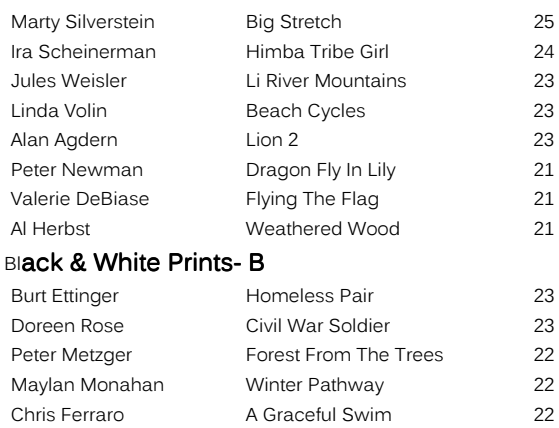

### Bill Bowie Cld Machine 1 21 Color Prints- A

Marty Silverstein Claires Claws 26 Ira Scheinerman The Arch 25 Valerie DeBiase I've Been Working 24 Barry Goldstein **Echinacea Flowers** 23 Ramesh Patwah Sunflower Field 23 Bill Bowie **Biker** Biker 23 Irv Klosner Maui Phenomenon 23 Peter Metzger 3rd Birthday 22 Alan Agdern Owls Eyes 22 Moshe Markowitz Face Mask Painter 21

#### Color Prints- B

Sunil Chhatpar Butterfly 24 Chris Ferraro Morning Glow 24 Burt Ettinger Alaska Sunrise 23 Al Herbst Bird Feeder 23 Jules Weisler **Huntington Harbor** 22 Alice Langholz Moon Sand 22 Doreen Rose Catch Of The Day 22 Maylan Monahan Ny Skyline 22 Joseph DeSantis Into The Creater 21 John Musolino Off We Go 21

### Projection- A

Barry Goldstein Two Cats 24 Chris Ferraro Approach For Landing 23 Marty Silverstein Iced Brook With Cardinal 22 Jules Weisler **Hybrid Rose** 22 Ramesh Patwah Posing 22 Peter Newman Reversed Falls 2 21 Ira Scheinerman Three Building And A Tree 21 Carol Goldstein\* Flowers In Hand 21 Moshe Markowitz Patagonia 21 Bill Bowie **Have Fun** 20

### Projection- B

Gerald Woulfin I'm Off 22 Fred Stermann Scale Movement 21 Linda Volin Evergreen ladder To Sky 21 Linda Volin You've Got My Number 21

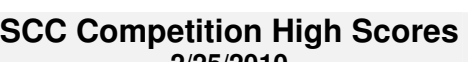

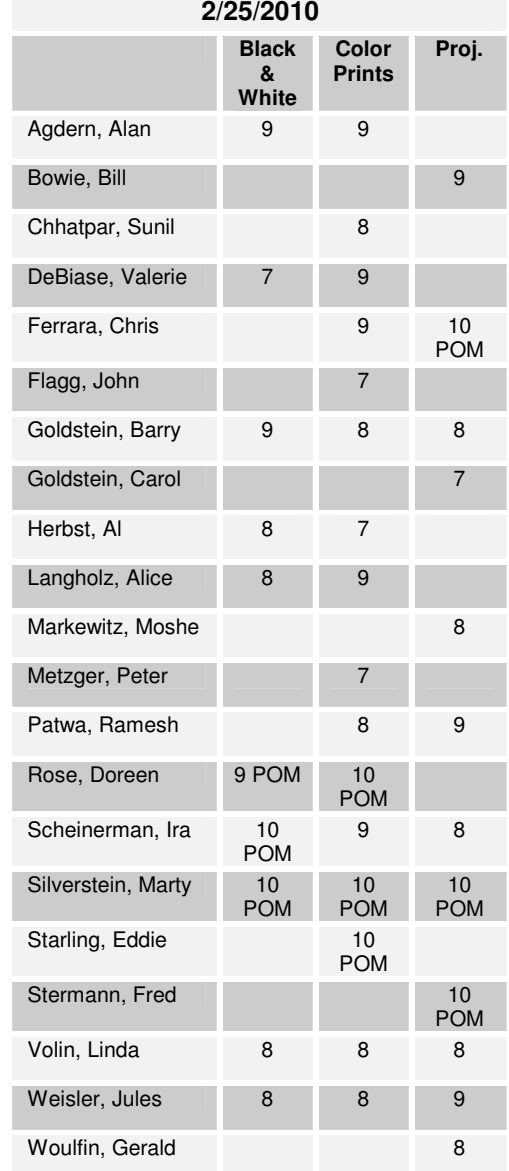

# **Photosharing Sites**

What good is it to have a collection of great photographs if they are hidden away under your desk or in your computer? One alternative is to post your work on a website, either your own or shared.

There is no shortage of photo sharing sites available; too many in fact to evaluate them all, but a new one from Nikon may be of interest. Among other features, it allows full resolution downloading for recipients that you designate along with 2 GB of free online storage. Like most others, you can purchase additional space if you like.

In terms of popularity, Flickr is still the top photo-sharing site for both ama-

### teurs and pros.

Picasa Web Albums offers free 1GB of storage, a photo search engine, photo tagging, and a desktop photo organization tool.

Photoshop has an online application at photoshop.com that allows some primitive editing, 2 GB of online storage and web albums.

Photobucket also offers free 1GB of storage and up to 25GB of monthly bandwidth. You also get up to 10 custom URLS for your photo albums. Photoshop Express is a fairly new site that It offers a gallery for sharing photos.

So go ahead and try one of these.